## CGPathRef & friends

### Leonhard Lichtschlag

[github.com/lichtschlag/](http://github.com/lichtschlag)Cipher @lichtschlag

## CAShapeLayer

- Renders a CGPathRef, not a CGImageRef
- path property is animatable

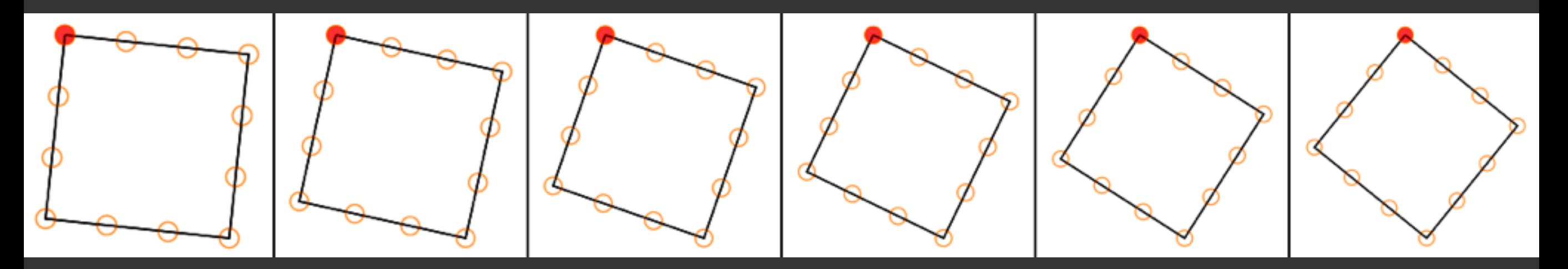

• *"If the two paths have a different number of control points or segments the results are undefined"*

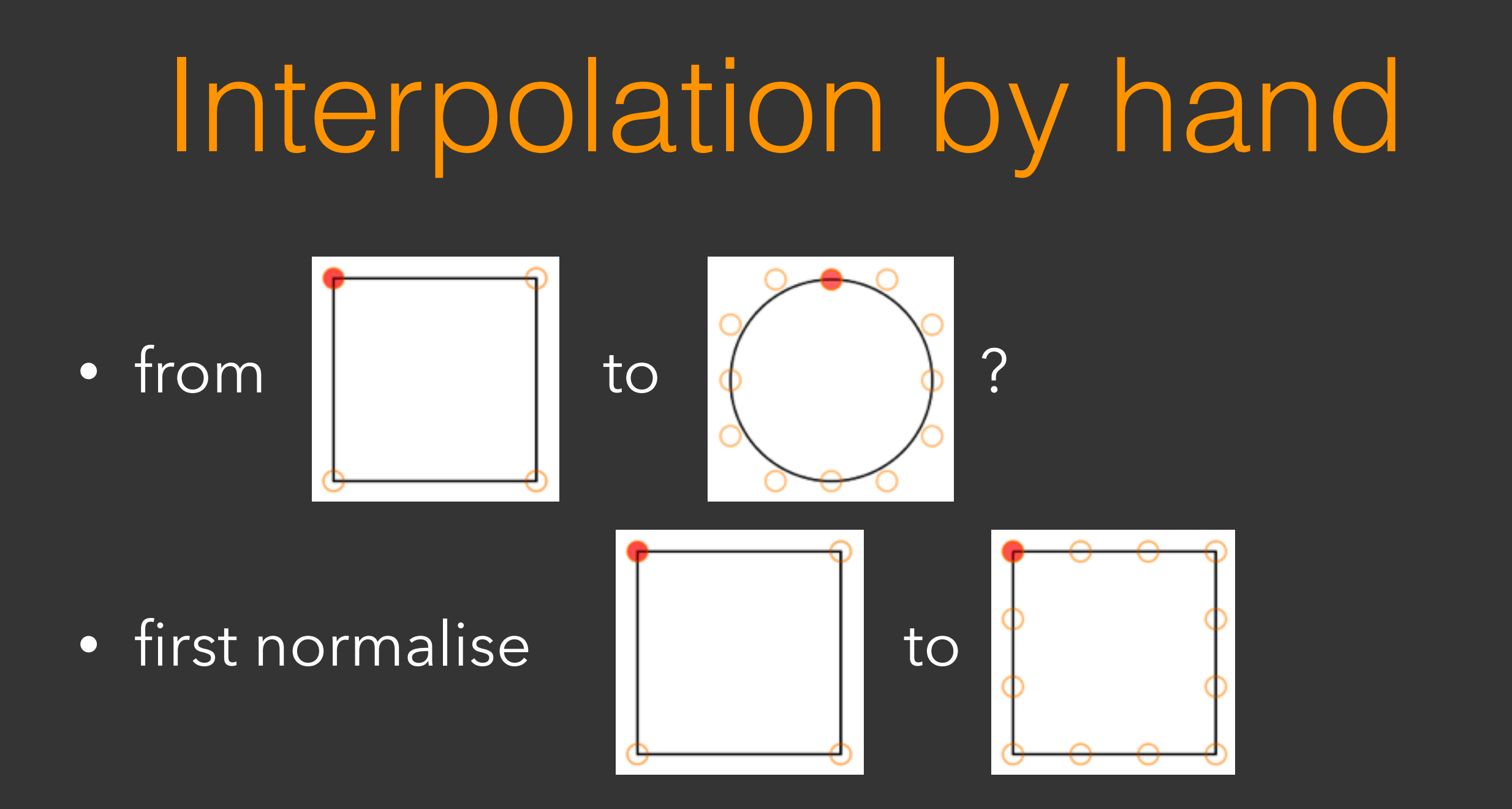

• then interpolate all control points

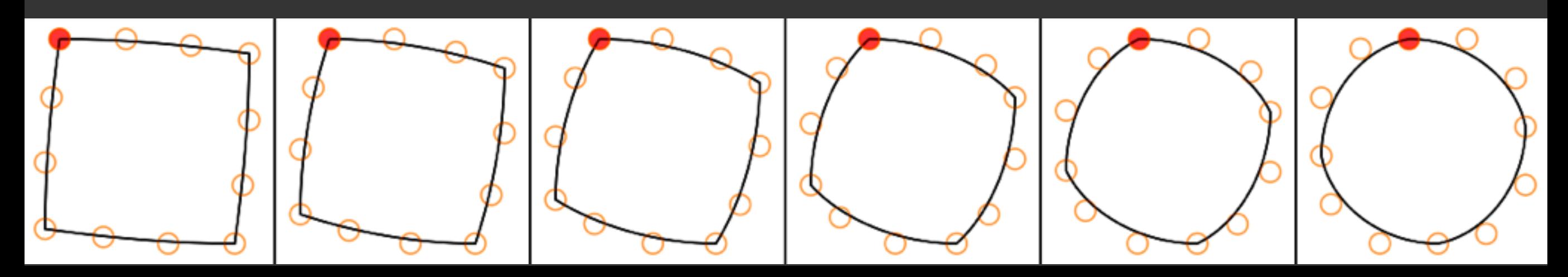

## CGPathRef

- cannot count elements
- CGMutablePathRef is write and draw only
- CGPathElementAtIndex: does not exist
- CGPathRemoveElementAtIndex: does not exist
- Well, there is CGPathApply()

# CGPathApply

```
void CGPathApply ( 
    CGPathRef path, 
    void *info, 
    CGPathApplierFunction function 
);
void CGPathElementsCount(void *info,
```
}

```
 const CGPathElement *element) 
\{NSUInteger *numberOfElementsSoFar 
              = (NSUInteger *) info;
 CGPathElementType currentPointType = element->type;
```

```
if (currentPointType != kCGPathElementCloseSubpath) 
 (*numberOfElementsSoFar)++;
```

```
+ (UIBezierPath *) bezierPathByConvertingPathToCurves:(UIBezierPath *)basePath; 
{ 
  CGMutablePathRef newPath = CGPathCreateMutable();
   [basePath enumeratePathElementsUsingBlock:^(const CGPathElement *element) 
\{ // . . .
     (currentPointType == KCGPathElementAddLineToPoint)\left\{ \right.CGPoint beginPoint = CGPathGetCurrentPoint(newPath);CGPoint endPoint = element->points[0];
      CGPoint controlPoint1 = CGPointMake( beginPoint.x +(endPoint. x-beginPoint. x) * 1.0/3.0, beginPoint. y + 
                                           (endPoint. y-beginPoint.y) * 1.0/3.0); 
      CGPoint content 2 = CGPointMake (beginPoint . x + (endPoint. x-beginPoint.x) * 2.0/3.0, 
                                     beginPoint. y + 
                                          (endPoint.y-beginPoint.y) * 2.0/3.0); CGPathAddCurveToPoint(newPath, NULL, 
                         controlPoint1. x, controlPoint1.y, 
                         controlPoint2. x, controlPoint2.y, 
                         endPoint. x, endPoint.y); 
   } 
    // . . .
 }];
```

```
 UIBezierPath *result = [UIBezierPath bezierPathWithCGPath:newPath]; 
 CGPathRelease(newPath); 
 return result;
```
}

# CGGlyph

- Text typesetting is complicated...
- In short:
	- 1. Text is broken in to CTLineRefs at the border of the container.
	- 2. Each line is broken into multiple CTRunRefs at the points where the text attributes change.
	- 3. Each run contains an array of CTGlyphs. A glyph is position & path.

### SVGKit

#### [github.com/SVGKit/SVGKit](http://github.com/SVGKit/SVGKit)

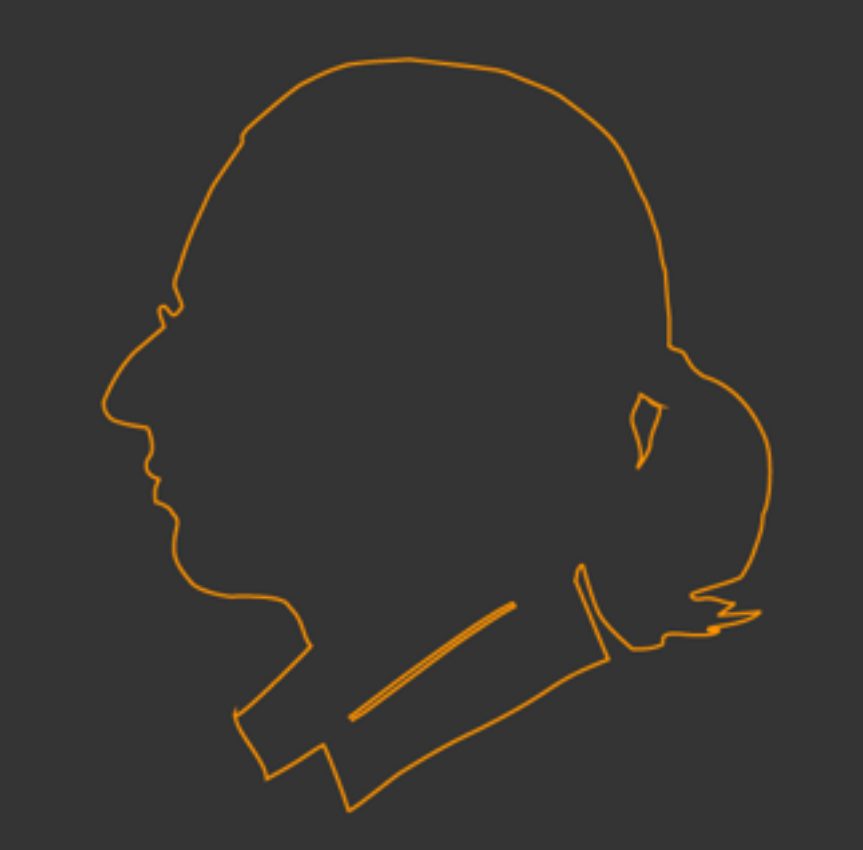

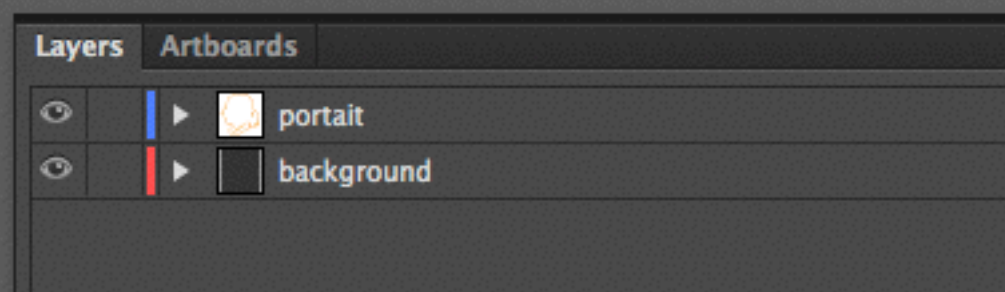

<?xml version="1.0" encoding="utf-8"?>

<!-- Generator: Adobe Illustrator 16.0.4, SVG Export Plug-In . SVG Version: 6.00 Build 0) -->

<!DOCTYPE svg PUBLIC "-//W3C//DTD SVG 1.1//EN" "http://www.w3.org/ Graphics/SVG/1.1/DTD/svg11.dtd">

<svg version="1.1" xmlns="http://www.w3.org/2000/svg" xmlns:xlink="http:// www.w3.org/1999/xlink" x="0px" y="0px"

 width="240.96px" height="264.24px" viewBox="0 0 240.96 264.24" enable-background="new 0 0 240.96 264.24" xml:space="preserve">

#### <g id="background">

 <rect id="background\_1" x="0" y="-0.1" fill="#343434" width="240.961" height="264.24"/>

 $<$ /g>

#### <g id="portait">

 <path fill="none" stroke="#FF9300" stroke-miterlimit="10" d="…"/> <path fill="none" stroke="#FF9300" stroke-miterlimit="10" d="…"/> <path fill="none" stroke="#FF9300" stroke-miterlimit="10" d="..."/>  $<$ /g>

+ (CipherStroke \*) strokeForSVGFileNamed:(NSString \*)fileName idName: (NSString \*)idName

 $\{$ 

// . . .

}

```
SVGKImage *testDocument =
 [SVGKImage imageNamed: [fileName stringByAppendingPathExtension:@"svg"]];
Element *group = [testDocument.DOMTree getElementById:idName];
NodeList *allPathElements = [group getElementsByTagName: <math>d"path"]</math>;
```

```
// merge all paths in the file into one
CGMutablePathRef constant \\uctedPath = CGPathCreateMutable();
for (int i = 0; i < allPathElements.length; i++)\left\{ \right.SVGPathElement *anElement = (SVGPathElement *)[allPathElements item:i];
CGPathRef aPath = [anElement pathForShapeInRelativeCoords];
 CGPathAddPath(constructedPath, NULL, aPath); 
 }
```
 $UIBezierPath *completePath =$ [UIBezierPath bezierPathWithCGPath:constructedPath];

## faster drawing

CAShapeLayer — good-looking but slow Quartz — worse-looking and also slow OpenGL — fast but cumbersome SpiteKit — no initial success, but I have hope

### Project available at [github.com/lichtschlag/](http://github.com/lichtschlag)Cipher

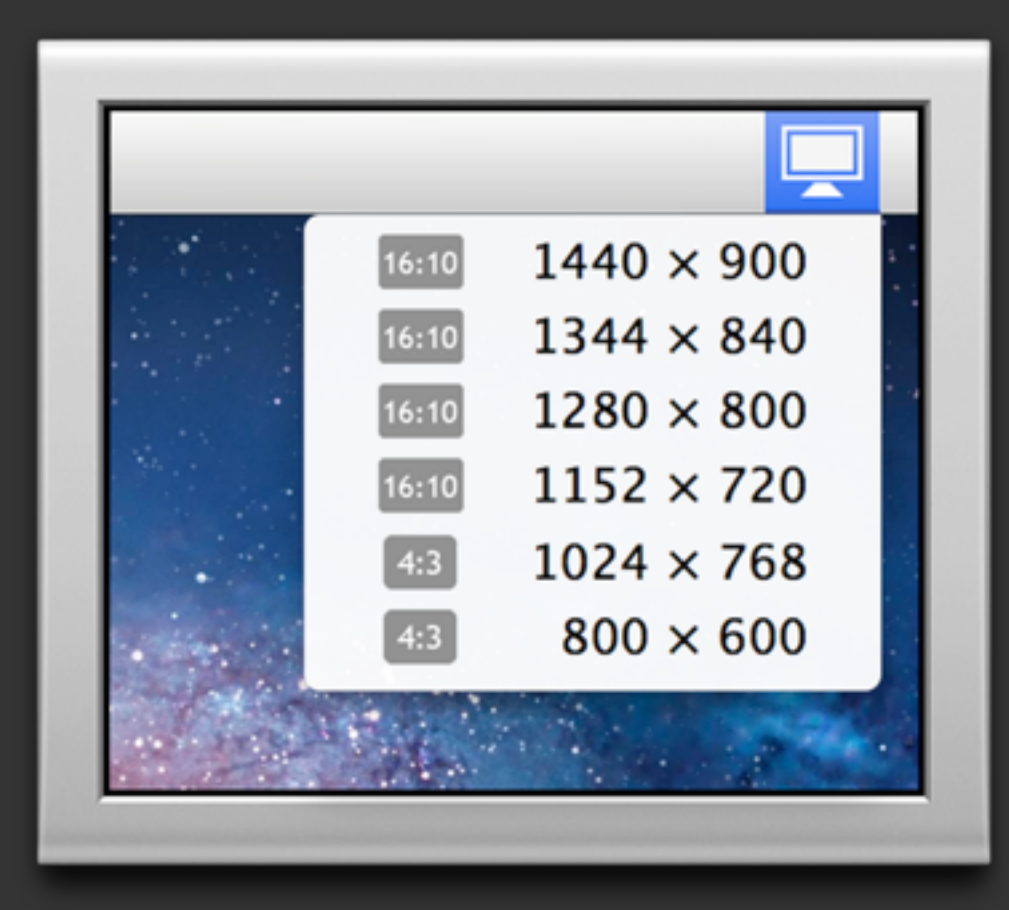

Also, download Thorsten's and my App, Display Menu (Mac App Store) give it a good rating.